# Fichier:Cr er un raccourci internet sur le menu de votre smartphone 1.jpg

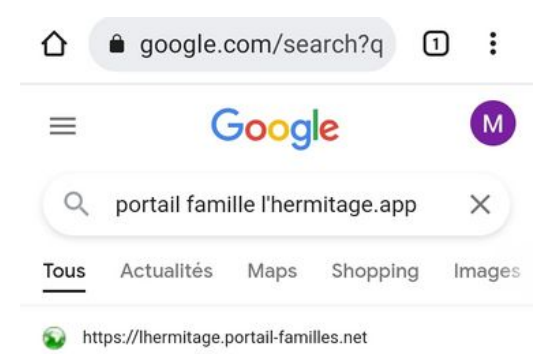

#### Bienvenue sur notre portail famille

Si vous ne possédez pas encore de compte famille, merci de prendre contact avec le Pôle Enfance Jeunesse au 02 23 30 90 62 ou jeunesse@ville-...

Vous avez consulté cette page le 28/04/22.

Gf https://www.ville-lhermitage.fr > por...

#### Portail familles - Mairie de L'Hermitage

Afin de moderniser les modalités d'inscription, de réservation et de facturation, un Portail-Familles est mis à la disposition des familles depuis le site ...

Taille de cet aperçu :376 × 598 [pixels](https://rennesmetropole.dokit.app/images/thumb/9/95/Cr_er_un_raccourci_internet_sur_le_menu_de_votre_smartphone_1.jpg/376px-Cr_er_un_raccourci_internet_sur_le_menu_de_votre_smartphone_1.jpg).

Fichier [d'origine](https://rennesmetropole.dokit.app/images/9/95/Cr_er_un_raccourci_internet_sur_le_menu_de_votre_smartphone_1.jpg) (720 × 1 146 pixels, taille du fichier : 294 Kio, type MIME : image/jpeg) Cr\_er\_un\_raccourci\_internet\_sur\_le\_menu\_de\_votre\_smartphone\_1

## Historique du fichier

Cliquer sur une date et heure pour voir le fichier tel qu'il était à ce moment-là.

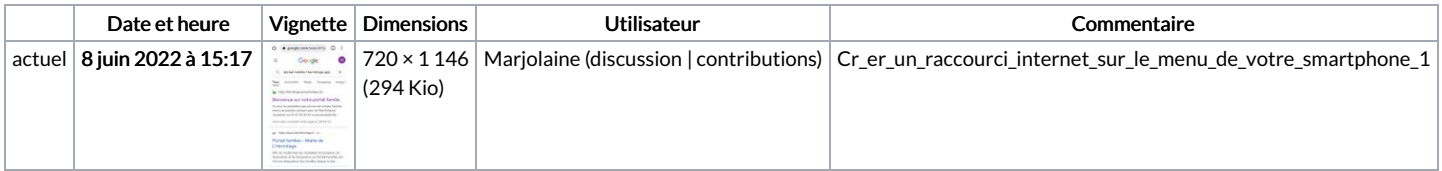

Vous ne pouvez pas remplacer ce fichier.

# Utilisation du fichier

Aucune page n'utilise ce fichier.

## Métadonnées

Ce fichier contient des informations supplémentaires, probablement ajoutées par l'appareil photo numérique ou le numériseur utilisé pour le créer. Si le fichier a été modifié depuis son état original, certains détails peuvent ne pas refléter entièrement l'image modifiée.

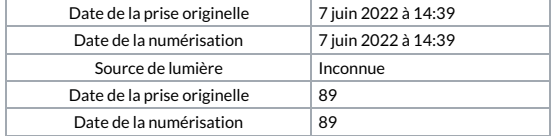